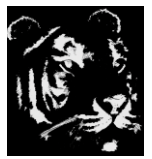

**Technologica Computer Education Society (Govt.Regd)** Ram Thakur Math, Nabatara School Road, P.O – Subhasgram, Kolkata – 700147. Call - 903152315

# **Office Executive - Syllabus**

FUNDAMENTALS OF COMPUTER FUNDAMENTALS OF WINDOWS MICROSOFT WORD MICROSOFT EXCEL MICROSOFT POWERPOINT MICROSOFT ACCESS INTERNET HTML FRONTPAGE DOS LINUX/UNIX BASICS BENGALI, HINDI TYPING Advanced Basics Real Office Experience

# **FUNDAMENTALS OF COMPUTER**

History Of Computer Development Generation Of Computer Peripherals and Devices of Computer Working Procedure of Computer Number Systems (Octal, Decimal, Hexadecimal, Binary) Concept of Software and Hardware Concept Of LAN, WAN, MAN Concept of Operating System Concept of File Management System Evolution of Computer Quiz Contest

# **Introduction to Windows**

Notepad, Paint, Wordpad Calculator Search Options Making Shortcuts, Using Shortcut Keys File Cut, Copy and Paste (File Transfer) Changing Wallpaper and Screen Savers Creating and Deleting Files and Folders Renaming Files and folders. Windows Media Player Use of Optical Drive (DVD Read/Write) Use of Pen Drive Quiz Contest

# **Microsoft Word**

Introduction to Microsoft Word Drafting a Letter, Drawing a Card, Leaflet, Design File, Save, Save As , Print Preview, Version, Properties Undo, Redo, Cut, Copy, Paste, Paste Special, Clear, Office Clipboard, Find, Replace, Goto Different Types Of Views, Toolbars, Task Pen, Rulers, Documents, Header And Footer, Thumbnails, Full Screen, Zoom Break, Page Numbers, Date And Time, Symbols , Comments, Reference, Footnote, Caption, Cross Reference, Index And Tables, Pictures, Clipart, Diagram, Textbox, File, Object, Bookmark, Hyperlink Font, Paragraph, Bullets And Numberings, Border And Shadings, Columns, Tabs, Drop Cap, Text Direction, Change Case, Background, Theme, Style And Formatting Spelling And Grammar, Research, Languages, Word Count, Auto Summarize, Track Change, Protect Document, Letter And Mailings, Envelops And Labels, Letter Wizard, Macro, Record New Macro, Auto Correct Options Draw Table, Insert, Delete, Select, Merge Cell, Split Cell Split Table, Table Auto Format, Autofit, Convert, Sort Formulae, Hide Gridlines, Table Properties Arrange All, Split Quiz Contest

# **Microsoft Excel**

Basic Calculation, Complex Calculation, Extreme Calculation Save, Save As, Save Workspace, Page Setup, Print Area, Print Preview, Properties Undo Redo, Cut, Copy, Paste, Paste Special, Fill, Series, Clear, Delete, Delete Sheet, Move Or Copy Sheet, Find, Replace, Goto Normal, Page Break Preview, Task Pane Formula Bar, Status Bar, Heard And Footer, Comments,

Custom Views, Full Screen, Zoom

Cell, Rows, Columns, Sheet, Worksheet, Chart, Symbol, Page Break, Function (If, Sqrt, Max, Min Etc), Name, Comment, Picture, Diagram, Object, Hyperlink|

Cell, Row, Column, Sheet, Auto Format, Conditional Formatting

Track Change, Protection, Goal Seek, Scenarios, Formula Auditing Macro, Auto Correct Options Sort, Filter, Form, Subtotals, Validation, Table, Text To Column, Group And Outlines Arrange, Hide, Unhide, Split, Freeze Panes Quiz Contest

### **Microsoft PowerPoint**

Simple Presentation Or Advertisements Complex And Multiple Slides Presentation Or Animation Action Buttons And Its Uses Name Show Presentation Save, Save As, Properties Duplicate, Delete Slide Normal, Slide Sorter, Notes Page, Grid And Guides New Slide , Duplicate Slide, Slide From, Files, Slides From Outlines, Movie And Sounds, Chart Tables| Slide Design, Slide Layout, Background Macro, Auto Correction View Show, Setup Show, Action Button, Action Settings, Animation Schemes, Custom Animation, Slide Transition, Slide Hide, Custom Views Arrange All, Cascade Quiz Contest

## **Microsoft Access**

Creation Of Different Types Of Tables Queries Forms Reports Database Objects Relationship, Security Quiz Contest

#### **Internet**

Browsing Surfing Information download Image download Mp3 download Video download Map and address search Railway information download Hotel information download Online shopping Online Form fill-up Email sending Social media

Job profile creation Books download Online Storage of file. News paper Quiz Contest

### **HTML**

Basics HTML Drawing Working With Tables, Bullets, Formatting Working With Pictures Working With Small Animations Quiz Contest

#### **FRONTPAGE / KOMPOZER**

Basics HTML Drawing Working With Tables, Bullets, Formatting Working With Pictures Working With Small Animations Quiz Contest

#### **Linux**

Introduction to Linux Gedit, Gimp Search Options File Cut, Copy and Paste (File Transfer) Changing Wallpaper and Screen Savers Creating and Deleting Files and Folders Renaming Files and folders. Media Player Use of Pen Drive Linux Terminal Quiz Contest

#### **Advanced Basics Real Office Experience**

Advance Excel (Problems and Solution) Advance Access (Problems and Solution) Advance PowerPoint (Problems and Solution) PDF Creator and converter Foxpro Basics Interview Appearance And Self Development Microsoft Publisher SQL Introduction [TABLE CREATION AND DATA INSERTION AND QUERY CREATION] Projects